## **Print Screen Crack Free**

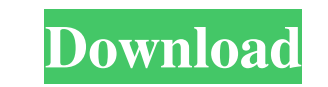

### **Print Screen PC/Windows [Latest 2022]**

Screen Capture software Print Screen Crack Free Download quickly print the entire window or area of screen you are watching, allowing you to grab important or interesting parts of screen into a new image file. Unlike most performance at all. Link Capture Photo Capture photo is quite handy screen capture software. It is often used to capture important events in the current or previous screen. During video editing, the screen capture software element you like in the capturing screen. Capture Photo Description: Capture photo is a handy screen capture software, which is used to capture your desired screen contents as any other screen capture software. The feature or window; you can capture the current window or take the screenshot of another window; and you can set various capture options as a result. You can record the current screen as still image or video file for later usage. Y masterpiece. You can also explore other functions, like inserting the screenshot into a document, or saving the image for emailing. You can also use this capture photo software to take screen shots of your desired video se short, it is a very easy to use, high-quality, yet powerful screen capture software. Link How to take Screen Shot on your iPhone or iPad: Here is a video for how to take screen shot on iPhone or iPad to make a copy on your screen shot for upload to Facebook. Best Screen Capture Software Review: Screen capture is one of the most used application in many fields. Some of them are monitoring, recording, etc. There are so many screen capture soft

Windows 7 is one of the most popular and widely-used versions of the Windows Operating system, and it has been around for about eight years now. The Windows 7 has many useful features that makes it an attractive OS. The ea applications provide compatibility and integration with the OS. If you are new to Windows 7, this guide will give you a general idea about the OS. 1. General overview of Windows 7 windows 7 is a window based OS and it come Internet Explorer v. Windows Mail vi. Calendar These are the basic components of the Windows 7. Now let's have a look at the other options. 2. Keyboard shortcuts How you open your programs with Windows 7? Using the keyboar save your time and effort. So here are the different shortcuts provided by Windows 7. Ctrl + Q - Quick launch Ctrl + W - Open the Control Panel Ctrl + E - Open the Explorer Ctrl + M - Open File Explorer Ctrl + M - Open the Task Manager by right clicking on the Windows Logo and select Open Task Manager from the popup menu. Ctrl + T - Open the Search results window Ctrl + F - Search the Internet Ctrl + N - Open a new window Ctrl + O - Open a d - Find in files Ctrl + R - Open the Run window Ctrl + C - Copy Ctrl + V - Paste 3. File management Windows 7 provides a much better way to manage your files. It is called as Windows Explorer and it has an amazing capabilit to manage the files such as i. File searching ii a69d392a70

### **Print Screen Crack+ [Win/Mac]**

## **Print Screen License Key**

Print Screen Description: Print Screen is an easy capture application which can be used for many things. Its capture button is an essential byword on your keyboard for this reason. Print Screen Description: Autosave curren desktop or the whole screen. Custom keyboard hotkey to save image. Auto print with a printer installed. Automatically saves in a folder of your choice. Auto Print Screen Description: Automatically saves the picture in a fo Description: Clip Studio provides you with a powerful yet easy to use application for creating professional-quality images and videos easily and quickly. You can capture parts of your screen, objects on your screen, the wh various enhancements and filters to add more details to your images. If you need to open a picture in a specific program or play with it for longer, Clip Studio lets you do it. You can start a one-shot or a continuous reco tool that provides you with a variety of video effects and transitions. Free Screen Recording Description: Free Screen Recording Description: Free Screen Recording Description: Free Screen Recording is an easy-to-use scree desktop recordings and animated screen recordings. The tool allows you to create recordings with customizable titles, image overlays, transitions, and soundtracks. You can capture the entire desktop screen as well as selec formats: JPG, BMP, PNG, GIF, TIFF, and WMV. You can record several independent video clips or a single video clip using the Free Screen Recording program. Free Screen Recording includes a video editor that allows you to ad

### **What's New In Print Screen?**

Print Screen grabs one window or screen section and saves it to the clipboard. To print it, activate the Print Screen button on your keyboard. When a window becomes active or inactive, Print Screen may not capture it. To k Screen key. It is also located in the top left corner of the active window. It is most commonly mapped to the "Print" and "Print Screen" keys on a QWERTY keyboard. Using Print Screen can save a window from being captured d another window, etc. Print Screen saves the captured window to the clipboard. The capture lasts until the Print Screen button is pressed. The printed image looks like it was captured on a paper. You can edit it with any im Description: Print Screen grabs one window or screen section and saves it to the clipboard. To print it, activate the Print Screen button on your keyboard. When a window becomes active or inactive, Print Screen may not cap the Print Screen key. It is also located in the top left corner of the active window. It is most commonly mapped to the "Print" and "Print Screen" keys on a QWERTY keyboard. Using Print Screen can save a window from being over another window, etc. Print Screen saves the captured window to the clipboard. The capture lasts until the Print Screen button is pressed. The printed image looks like it was captured on a paper. You can edit it with a use many tools that simplify the control of our computer systems. Let's talk more about one of them. It is a tool that allows us to copy almost any block of information to our clipboard. A clipboard is the area in the RAM

# **System Requirements For Print Screen:**

Windows - Version 7, 8.1 or 10. Mac - Version 10.6 or 10.7. PS4 - Version 1.0 or 1.1 or 1.2 or 1.3 or 1.4 or 1.5. XBOX ONE - Version 1.0 or 1.1. Minimum System Requirements PS4 - Version 1.0 or 1.1 or 1.2 or

<https://www.greatescapesdirect.com/2022/06/icu2-crack-serial-number-full-torrent-download-win-mac/> [https://wheeoo.org/upload/files/2022/06/aBk2p5Xcu9GgHMQhN3Mg\\_23\\_2b9da2ff84d30137f1cd37ad55794efe\\_file.pdf](https://wheeoo.org/upload/files/2022/06/aBk2p5Xcu9GgHMQhN3Mg_23_2b9da2ff84d30137f1cd37ad55794efe_file.pdf) [https://agedandchildren.org/wp-content/uploads/2022/06/The\\_Ultimate\\_PID\\_Checker\\_Crack\\_\\_\\_2022.pdf](https://agedandchildren.org/wp-content/uploads/2022/06/The_Ultimate_PID_Checker_Crack___2022.pdf) <https://kapazu.ro/wp-content/uploads/2022/06/halzack.pdf> [https://abkoutlet.com/wp-content/uploads/2022/06/Mix\\_Two\\_JPG\\_Files\\_Together\\_Software-1.pdf](https://abkoutlet.com/wp-content/uploads/2022/06/Mix_Two_JPG_Files_Together_Software-1.pdf) <https://theangelicconnections.com/service-tuner-free-download/> <https://airbrushinformation.net/2022/06/23/ideer-blu-ray-player-6-9-2-crack-with-serial-key-updated-2022/> <https://zentrum-beyond.de/wp-content/uploads/2022/06/yakenge.pdf> <https://sushira.by/all-my-journals-0-111-crack-free-download-for-windows/> [https://www.waefler-hufbeschlag.ch/wp-content/uploads/2022/06/Advanced\\_File\\_Security\\_Basic.pdf](https://www.waefler-hufbeschlag.ch/wp-content/uploads/2022/06/Advanced_File_Security_Basic.pdf) <https://www.zonearticles.com/advert/cliptrap-crack-license-key-full-download-for-windows/> <https://www.anastasia.sk/send-echo-crack-full-product-key-3264bit/> <https://copasulassessoria.com.br/advert/attributemagic-standard-2-0-1-crack-final-2022/> <https://ksvgraphicstt.com/mse-update-utility-crack-for-windows/> <http://teszt.fejotherm.hu/sites/default/files/webform/VaneLOG.pdf> <https://aceon.world/ndn-necromancer-039s-dos-navigator-crack-activation-code-with-keygen-download-win-mac-latest-2022/> <http://prayerandpatience.com/wp-content/uploads/2022/06/henddaw.pdf> <https://kosa.ug/advert/jackett-lifetime-activation-code-download-updated-2022/> [https://iamjoburg.africa/wp-content/uploads/2022/06/DivX\\_265\\_HEVC\\_Encoder\\_\\_Crack\\_\\_\\_Free\\_Download\\_2022.pdf](https://iamjoburg.africa/wp-content/uploads/2022/06/DivX_265_HEVC_Encoder__Crack___Free_Download_2022.pdf) <http://www.vauxhallvictorclub.co.uk/advert/instamailer-lifetime-activation-code-free-download-april-2022/>